# **UKURAN GEJALA PUSAT & UKURAN LETAK**

# **UKURAN GEJALA PUSAT & LETAK**

- $\bullet$  Untuk mendapatkan gambaran yang jelas mengenai suatu populasi atau sampel
- $\bullet$  Ukuran yang merupakan wakil kumpulan data mengenai populasi atau sampel

Ukuran gejala pusat : Ukuran letak :

- Rata-rata/rata-rata hitung
- Rata-rata ukur
- Rata-rata harmonis
- Modus

- Median
- Kuartil
- $\bullet$ Desil
- $\bullet$ Persentil

Catatan:

- $\bullet$ Ukuran yang dihitung dari data dalam sampel disebut Statistik
- Ukuran yang dihitung dari data dalam populasi disebut parameter

#### **Rata-rata Hitung**

Rumus untuk menentukan rata-rata hitung  $\left(\overline{X}\right)$  :

$$
\overline{X} = \frac{x_1 + x_2 + \dots + x_n}{n} \quad \text{atau} \quad \overline{X} = \frac{\sum_{i=1}^{n} x_i}{n}
$$
\n
$$
\text{dalam bentuk sederhana:} \quad \overline{X} = \frac{\sum_{i=1}^{n} x_i}{n}
$$

Contoh : Nilai ujian dari lima mahasiswa untuk mata kuliah statistika adalah : 70,69,45,80, dan 56. Hitung rata-rata nilai kelimamahasiswa tersebut!

$$
\overline{X} = \frac{70 + 69 + 45 + 80 + 56}{5} = 64
$$

Bila x<sub>i</sub> menyatakan nilai data, dan f<sub>i</sub> menyatakan frekuensi untuk nilai x<sub>i</sub> yang bersesuaian, maka:

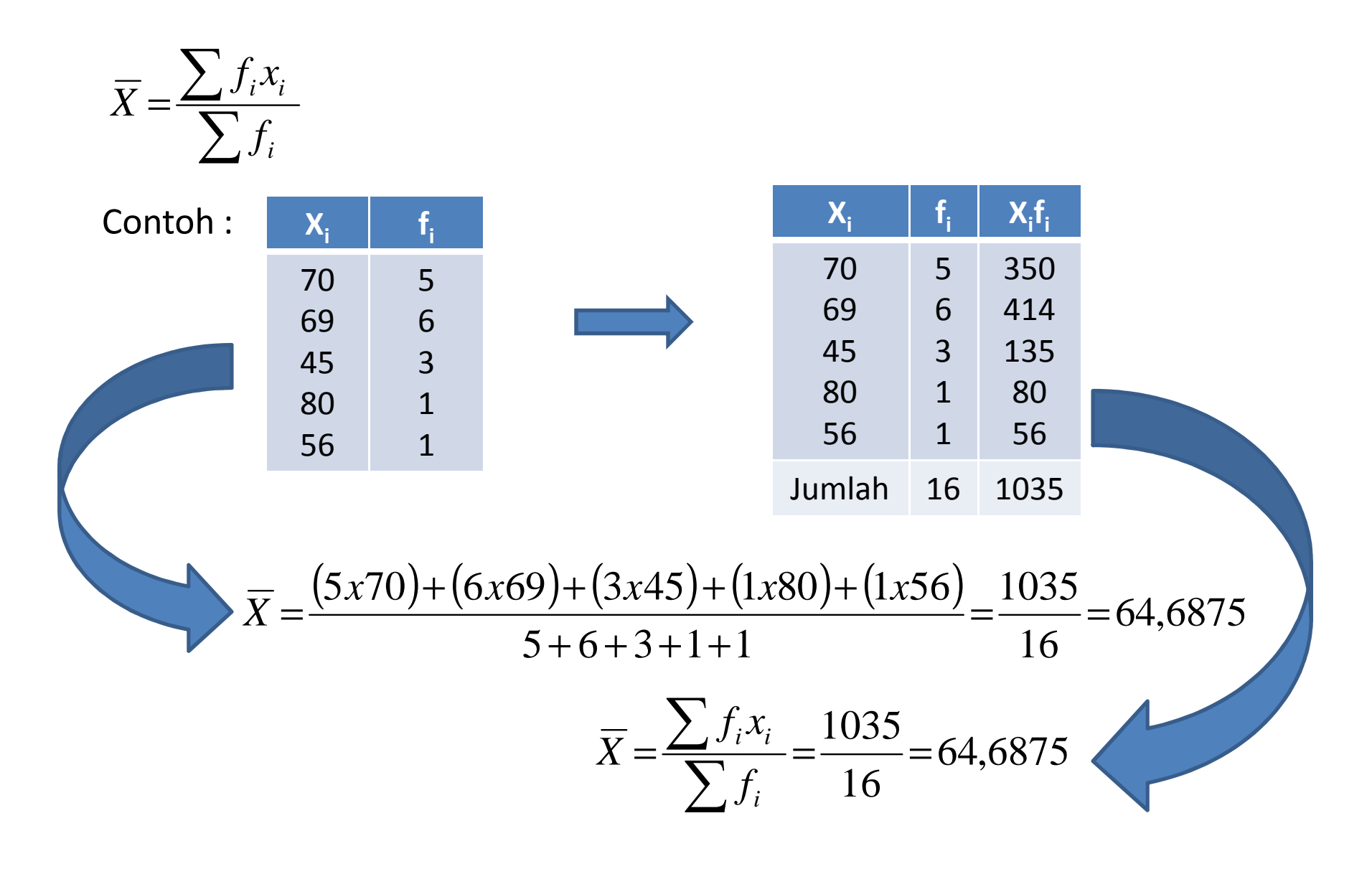

### **Rata-rata Gabungan**

Rata-rata gabungan dari k buah sampel dihitung dengan rumus:

$$
\overline{X} = \frac{\sum n_i \overline{x}_i}{\sum n_i}
$$

Contoh : Tiga sampel masing-masing berukuran 10, 6, dan 8. Sedangkan rat-ratanya masing-masing 145, 118, dan 162. Hitung rata-rata gabungannya!

$$
\overline{X} = \frac{(10x145) + (6x118) + (8x162)}{10 + 6 + 8} = \frac{3454}{24} = 143,9166667
$$

Data yang disusun dalam daftar distribusi frekuensi

$$
\overline{X} = \frac{\sum f_i x_i}{\sum f_i} \qquad x_i = \text{Tanda kelas} = \text{mid point}
$$

# **Rata-rata Gabungan**

**Data yang disusun dalam daftar distribusi frekuensi**

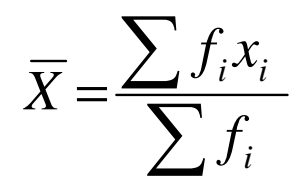

# Contoh :

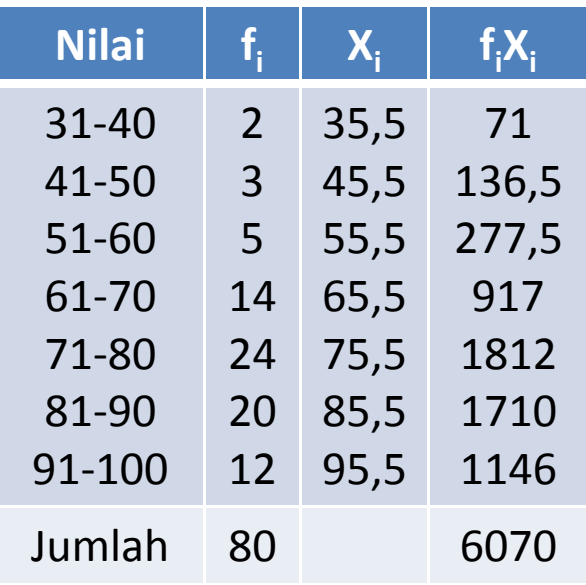

$$
\overline{X} = \frac{6070}{80} = 75,875
$$

# **Cara 2 : Cara Coding/Cara Singkat**

- $\bullet$ Ambil salah satu tanda kelas  $(X_0)$
- $\bullet$ Harga Xo diberi nilai  $C = 0$
- Tanda kelas > Xo berturut-turut diberi nilai C=+1, C=+2, dst  $\bullet$
- $\bullet$ Tanda kelas < Xo berturut-turut diberi nilai C=-1, C=-2, dst

Jika panjang kelas interval (p)

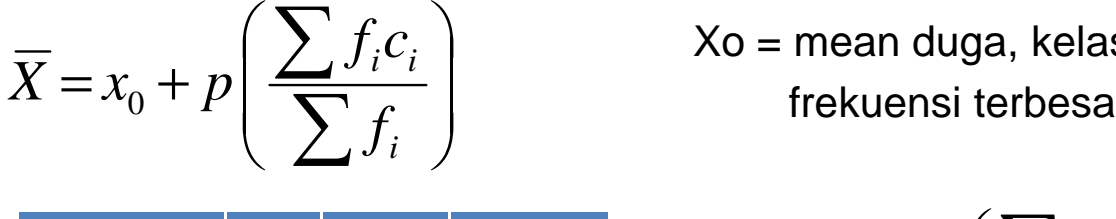

Xo = mean duga, kelas interval yang memiliki frekuensi terbesar $\overline{a}$   $\overline{b}$   $\overline{c}$   $\overline{d}$   $\overline{d}$   $\overline{$ 

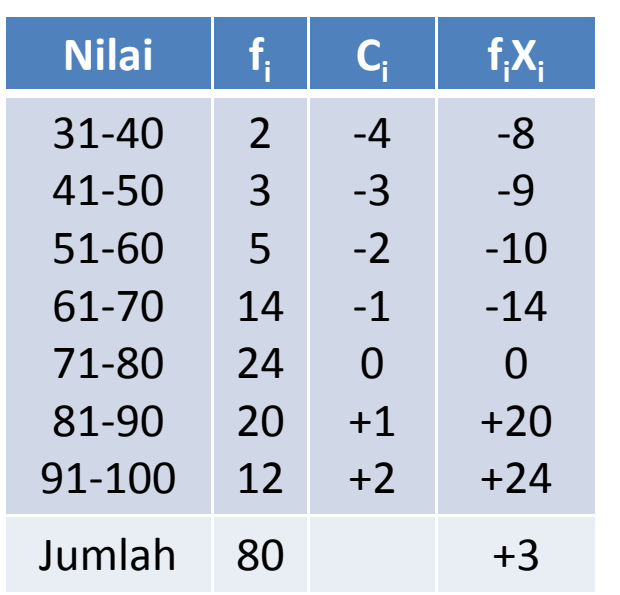

$$
\overline{X} = x_0 + p \left( \frac{\sum f_i c_i}{\sum f_i} \right)
$$

$$
\overline{X} = 75,5 + 10 \left( \frac{3}{80} \right)
$$

$$
\overline{X} = 75,5 + 0,375
$$

$$
\overline{X} = 75,875
$$

### **Rata-rata Ukur**

Jika kita memiliki perbandingan tetap atau hampir tetap, maka rata-rata ukur U didefinisikan sebagai:

 $U = \sqrt[n]{x_1 \cdot x_2 \cdot x_3 \cdot \ldots \cdot x_n}$ 

Contoh : Hitung rata-rata ukur untuk data  $x1 = 2$ ,  $x2=4$  dan  $x3=8$ 

$$
U = \sqrt[3]{2.4.8} = 4
$$

Untuk bilangan-bilangan bernilai besar:

$$
log U = \frac{\sum log x_i}{n}
$$
  
\n
$$
log U = \frac{1}{3} (log 2 + log 4 + log 8)
$$
  
\n
$$
= \frac{1}{3} (0,3010 + 0,6021 + 0,9031)
$$
  
\n
$$
= 0,6021
$$
  
\n
$$
U = 4
$$

Untuk fenomena bersifat tumbuh (pertumbuhan penduduk, bakteri, dll), digunakan rata-rata ukur:

$$
P_t = p_0 \left( 1 + \frac{\overline{x}}{100} \right)^t
$$

- $\mathsf{P}_\mathsf{o}$  = Keadaan awal atau permulaan
- $\mathsf{P}_{\mathsf{t}}$  = keadaan akhir
- t = Satuan waktu yang digunakan

*x*= *Rata* −*rata pertumbuhan setiap satuanwaktu*

Contoh : Penduduk Indonesia pada akhir tahun 1946 ada 60 juta, akhir tahun 1956 ada 78 juta. Berapa rata-rata pertumbuhan penduduk setiap tahun ?

P<sub>o</sub> = 60 juta  
\nP<sub>t</sub> = 78 juta  
\nt = 10 tahun  
\n78x10<sup>6</sup> = 60x10<sup>6</sup> 
$$
\left(1 + \frac{\overline{x}}{100}\right)^{10}
$$
  
\nlog 78 = log 60 + 10 log  $\left(1 + \frac{\overline{x}}{100}\right)^{10}$ 

 $\overline{x}$   $\!=$   $\!2,67$   $\!$  Laju rata-rata pertumbuhan = 2,67% tiap tahun

# **Rata-rata Ukur**

### **Data yang disusun dalam daftar distribusi frekuensi**

$$
\log U = \frac{\sum (f_i \log x_i)}{\sum f_i}
$$

#### Contoh : Data nilai 80 Mahasiswa

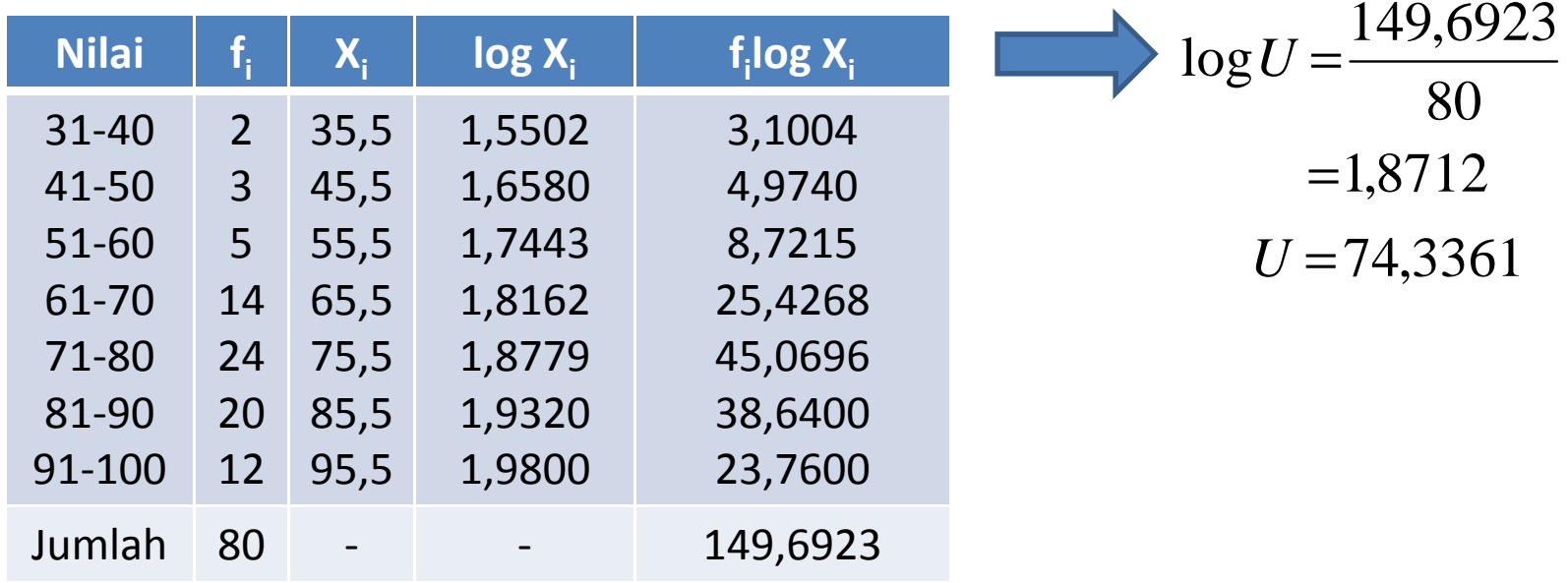

## **Rata-rata Harmonis (H)**

Rata-rata harmonis dari data x<sub>1</sub>,x<sub>2</sub>, …,x<sub>n</sub> dalam sebuah sampel berukuran n, adalah:

$$
H = \frac{n}{\sum_{x_i} 1}
$$

Contoh : Hitung rata-rata harmonis untuk data 3, 5,6,6,7,10, dan <sup>12</sup>

$$
H = \frac{7}{\frac{1}{3} + \frac{1}{5} + \frac{1}{6} + \frac{1}{6} + \frac{1}{7} + \frac{1}{10} + \frac{1}{12}} = 5,87
$$

Ahmad bepergian pulang pergi. Waktu pergi melakukan kecepatan 10 km/jam, sedangkan waktu kembalinya 20 km/jam. Berapa rata-rata kecepatan pulang pergi Ahmad?

$$
H = \frac{2}{\frac{1}{10} + \frac{1}{20}} = 13\frac{1}{3}km / jam
$$

# **Rata-rata Harmonis (H)**

**Data dalam daftar distribusi frekuensi;**

$$
H = \frac{\sum f_i}{\sum f_i}
$$

Contoh :

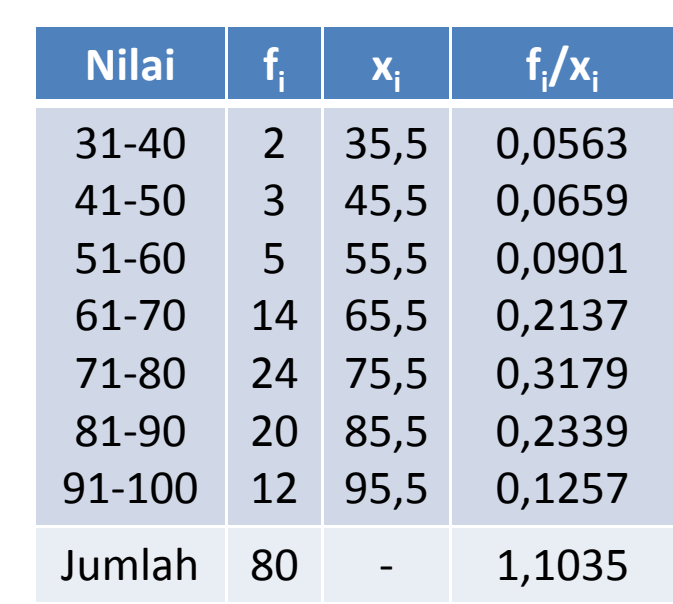

$$
H = \frac{80}{1,1035} = 72,4966
$$

Untuk nilai statistika 80 mahasiswa:*H*≤*U*≤*x*

# **MODUS**

Modus merupakan suatu nilai yang sering banyak muncul

Contoh : Sampel dengan data sebagai berikut:20,80,75,60,50,85,45,60, dan 90

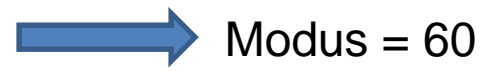

Sampel dengan data sebagai berikut:

20,80,75,60,50,85,45,65, dan 90

Tidak ada Modus

**Modus Data dalam daftar distribusi frekuensi:**

dengan:

Mo = Modus

b = Batas bawah kelas modal (kelas interval dengan frekuensi terbanyak)

p = Panjang kelas

 $\mathsf{b}_\mathtt{1}$ = Frekuensi kelas modal – frekuensi kelas interval sebelumnya

 $\mathsf{b}_2$  = Frekuensi kelas modal – frekuensi kelas interval berikutnya

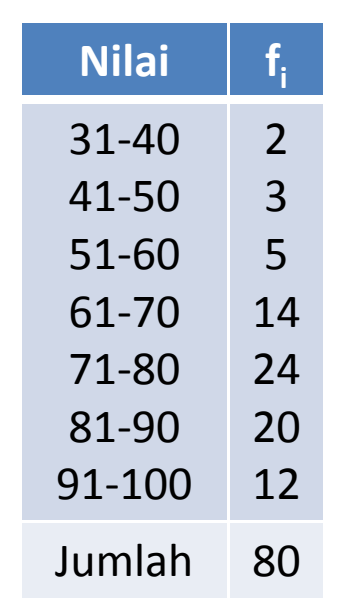

Contoh : Data untuk 80 mahasiswa

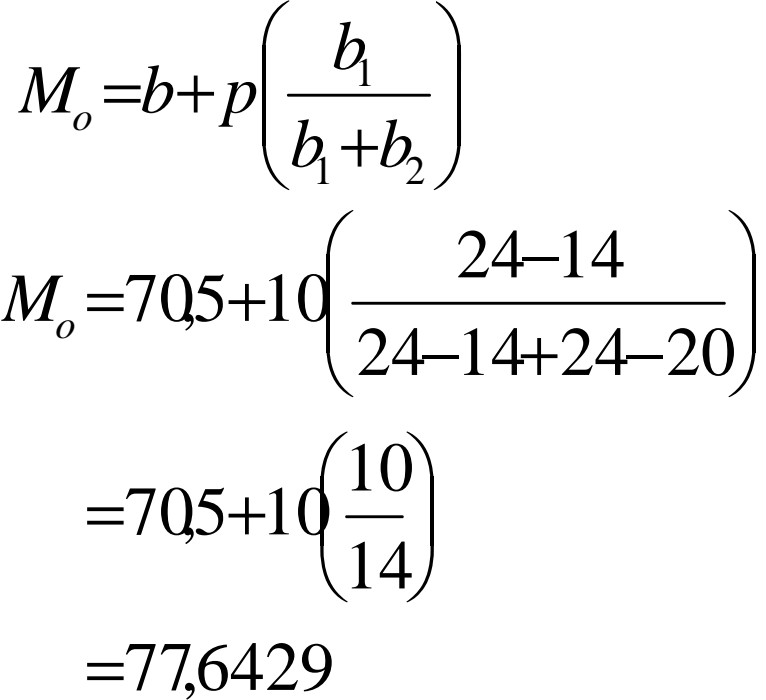

 $\int$ 

 $\setminus$ 

 $(0_1 \cup 0_2)$ 

=

*b*

*Mo*

+

*p*

+

 $b<sub>i</sub> + b$ 

*b*

1

 $\bigg($ 

 $\bigg)$ 

#### **Modus dari sekumpulan data bisa lebih dari satu**

Contoh : Diberikan data sebagai berikut:

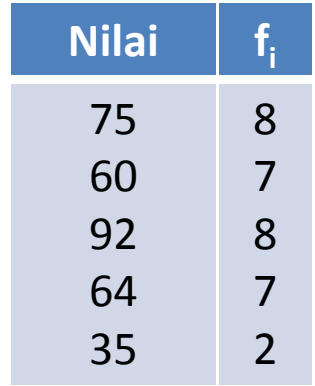

ada 2 modus, yaitu 75 dan 92

### **MEDIAN**

Median merupakan suatu nilai yang membagi dua suatu deretan nilai (distribusi frekuensi), sehingga banyaknya pengamatan di kedua bagianItu sama

Contoh : Sampel dengan data sebagai berikut:4,12,5,7,8,10, dan 10

Setelah disusun nilainya:

$$
4,5,7,8,10, 10, 12
$$
  
Median = 8

Untuk data berukuran genap, setelah disusun urutan nilainya,Mediannya merupakan rata-rata hitung dari dua data tengah

> Contoh : Sampel dengan data sebagai berikut:12,7,8,14, 16, 19, 10, dan 8

> > Setelah disusun nilainya:

$$
7,8,8,10, 12,14,16,19
$$
\n
$$
Me = \frac{1}{2}(10+12)=11
$$

**Untuk data yang telah disusun dalam daftar distribusi frekuensi** 

$$
M_e = b + p \left(\frac{\frac{n}{2} - F}{f}\right)
$$

dengan:

$$
M_e = \text{Median}
$$

b = Batas bawah kelas median (kelas dimana M<sub>e</sub> terletak) e

p = Panjang kelas M<sub>e</sub>

<sup>n</sup> = ukuran sampel (banyak data)

<sup>F</sup> = Jumlah frekuensi sebelum kelas median

f = Frekuensi kelas M $_{\rm e}$ 

#### Contoh : Data untuk 80 mahasiswa

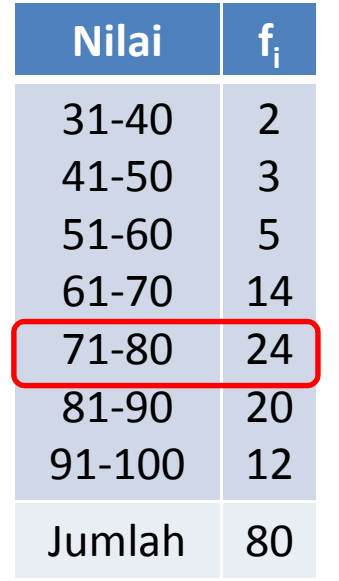

Setengah dari seluruh data ada 40 buah (n)Median terletak di kelas interval kelimaDari kelas Median diperoleh:

 $b = 70,5$   $p = 10$   $f = 24$   $F = 24$ 

$$
M_e = b + p \left(\frac{\frac{n}{2} - F}{f}\right)
$$
  

$$
M_e = 70.5 + 10 \left(\frac{80}{2} - 24\right) = 77,1667
$$

Untuk  $\chi$  , Me dan Mo yang sama besarnya, maka kurva halusnya simetris

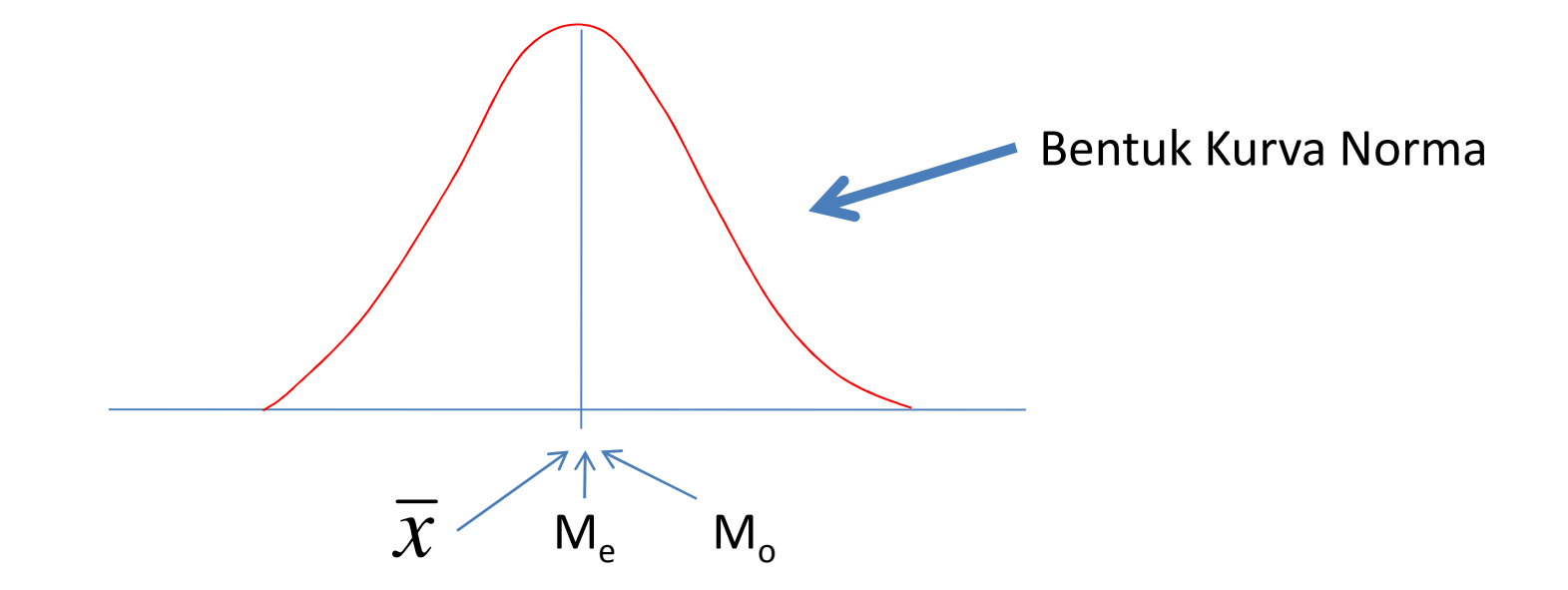

Untuk kurva halus positif (*Skewness*) Positif atau negatif, secara empiris ditemukan hubungan  $\overline{\chi}$  , M<sub>e</sub> dan M<sub>o</sub> sebagai berikut:

$$
\overline{x} - M_o = 3(\overline{x} - M_e)
$$

Dalam grafik, kedudukan ketiga nilai tersebut adalah:

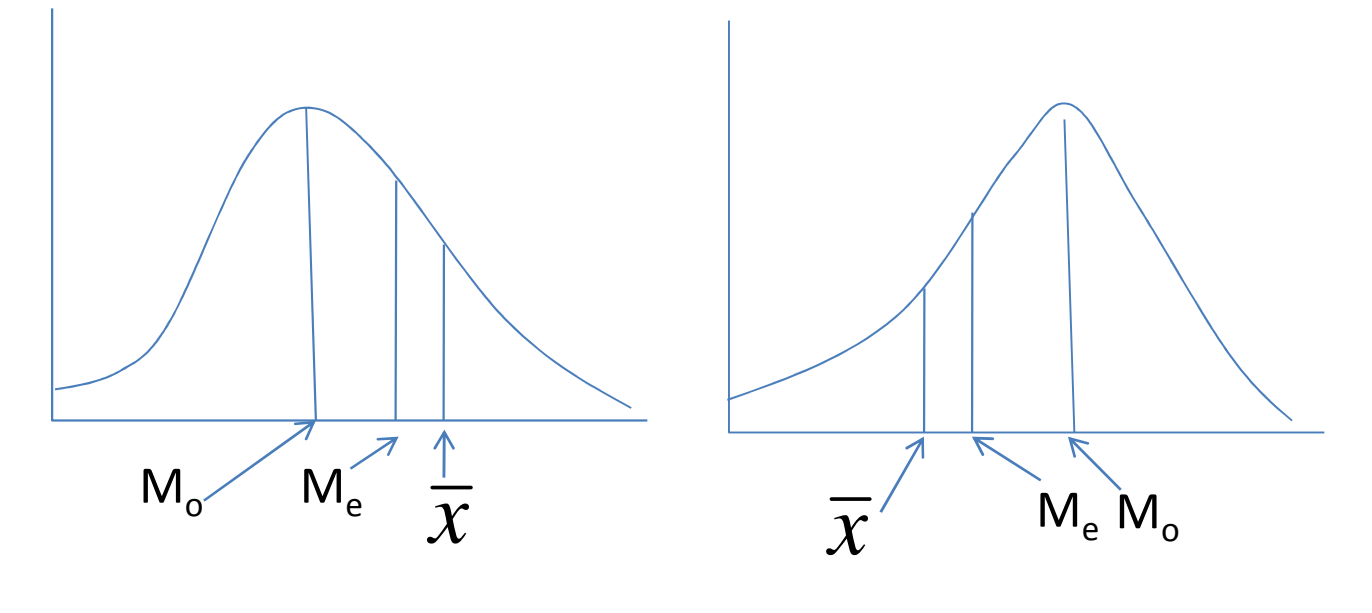

**Skewness Positif Skewness Negatif**

# **Kwartil, Desil dan Persentil**

- $\bullet$  Jika sekumpulan data dibagi menjadi empat bagian yang sama, sesudah disusun menurut urutan nilainya, maka bilangan pembaginya disebut kwartil
- $\bullet$  $\bullet$  Ada tiga buah kwartil, yaitu kwartil pertama (K $_1$ ), kwartil kedua (K $_2$ ), kwartil ketiga (K<sub>3</sub>)
- $\bullet$ Pemberian nama dimulai dari nilai kwartil terkecil

# **Bagimana menentukan letak Kwartil ???**

Menentukan nilai kwartil:

- •Susun data menurut urutan nilainya
- •Tentukan letak kwartil
- •Tentukan nilai kwartil

Letak kwartil ditentukan dengan rumus:

$$
\fbox{Letak } K_i = Data ke^{\text{i}(n+1)} \qquad \qquad
$$

*i* = 1,2,3)

#### **Contoh:**

Sampel dengan data: 75,82,66,57,97,64,56,92,94,86,52,60,70Setelah disusun: 52,56,57,60,64,66,70,75,82,86,92,94,97

Letak K<sub>1</sub> = Data ke 
$$
\frac{1(13+1)}{4}
$$
 = Data ke  $3\frac{1}{2}$ 

Yaitu antara data ke 3 dan ke 4, setengah jauhnya dari data ke <sup>3</sup>

Nilai K1 = Data ke 3 +  $\frac{1}{2}$  (Data ke 4 – Data ke 3)

$$
K_1 = 57 + \frac{1}{2}(60 - 57) = 58,5
$$
  
Letak K<sub>2</sub> = Data ke  $\frac{2(13 + 1)}{4}$  = Data ke 7  $\rightarrow$  K<sub>2</sub> = 70  
Letak K<sub>3</sub> = Data ke  $\frac{3(13 + 1)}{4}$  = Data ke 10 $\frac{1}{2}$ 

Yaitu antara data ke 10 dan ke 11, setengah jauhnya dari data ke <sup>10</sup>

$$
K_3 = 86 + \frac{1}{2}(92 - 86) = 89
$$

### **Cara lain**

Letak 
$$
K_i = \frac{i(n+1)}{4}
$$
 *i* = 1,2, dan 3

LetakK

$$
K_i = a, b
$$
 (baca: a koma b)  $K_i = x(a) + 0, b(x_{(a+1)} - x_{(a)})$ 

*Contoh :*

Letak K<sub>1</sub> = 
$$
\frac{1(13+1)}{4}
$$
 = 3,5   
\nK<sub>1</sub> = x(a) + 0, b (x<sub>(a+1)</sub> - x<sub>(a)</sub>)  
\nK<sub>1</sub> = x(3) + 0, 5 (x<sub>(3+1)</sub> - x<sub>(3)</sub>)  
\nK<sub>1</sub> = x(3) + 0, 5 (x<sub>(4)</sub> - x<sub>(3)</sub>)  
\nK<sub>1</sub> = 57 + 0, 5 (60 - 57)  
\nK<sub>1</sub> = 57 + 0, 5(3)  
\nK<sub>1</sub> = 58,5

### **Kwartil untuk data yang disusun dalam distribusi frekuensi**

Kwartil ditentukan dengan rumus:

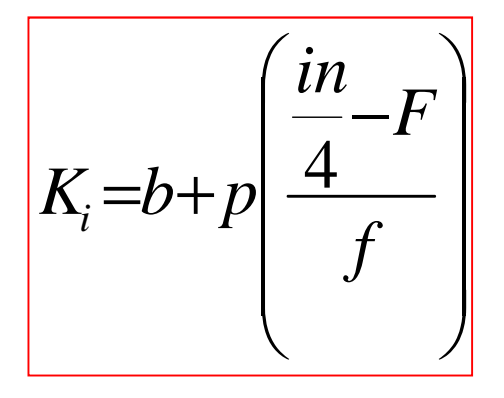

dengan:

- b = Batas bawah kelas K<sub>i</sub> (kelas dimana K<sub>i</sub> akan terletak)
- $p =$  Panjang kelas  $K_i$
- $F =$  Jumlah frekuensi sebelum kelas K<sub>i</sub>
- $f$  = Frekuensi kelas  $K_i$

#### Contoh : Data untuk 80 mahasiswa

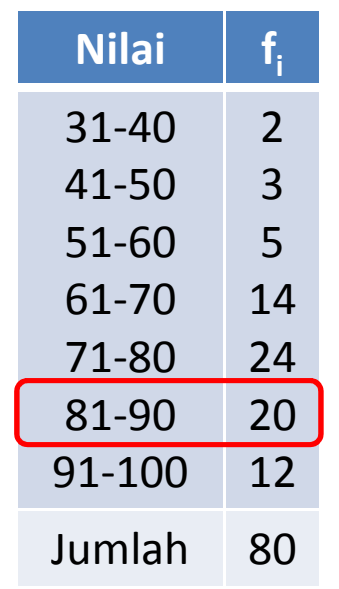

Untuk menetapkan K $_3$  diperlukan data  $3/4 \times 80 = 60$  data

Maka K $_3$  terletak pada kelas interval ke-6 Dari kelas  $K_3$  diketahui: b = 80,5; p = 10; f = 20 dan F = 48

Dengan *i* = 3 dan n = 80

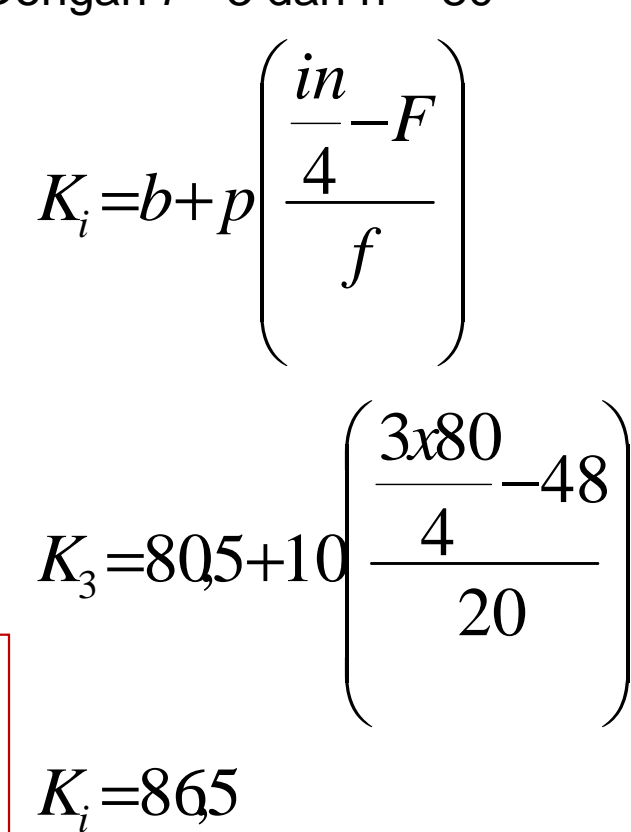

75% dari mahasiswa mendapat nilai ujian ≤ 86,5, sedangkan 25% lagi mendapat nilai ujian > 86,5

# **Desil**

- $\bullet$  Jika sekumpulan data dibagi menjadi 10 bagian yang sama, maka didapat sembilan pembagi, tiap pembagi disebut DESIL
- $\bullet$  $\bullet$  Ada 9 buah desil, disingkat D<sub>1</sub>, D<sub>2</sub>, ...,D<sub>9</sub> (desil pertama, desil kedua, dst)

#### **Bagimana menentukan letak desil???**

Menentukan nilai desil:

- $\bullet$ Susun data menurut urutan nilainya
- •Tentukan letak desil
- •Tentukan nilai desil

Letak desil ditentukan dengan rumus:

$$
Letak Di = Data ke \frac{i(n+1)}{10}
$$

$$
(i=1,2,...9)
$$

#### **Contoh:**

Sampel dengan data: 75,82,66,57,97,64,56,92,94,86,52,60,70Setelah disusun: 52,56,57,60,64,66,70,75,82,86,92,94,97

Letak D<sub>7</sub> = Data ke 
$$
\frac{7(13+1)}{10}
$$
 = Data ke 9,8

Yaitu antara data ke 9 dan ke 10, 0,8 jauhnya dari data ke <sup>9</sup>

Nilai D<sub>7</sub> = Data ke 9 + 0,8 (Data ke 10 – Data ke 9)

$$
D_7 = 82 + 0.8(86 - 82) = 85.2
$$

**Coba Anda tentukan letak desil yang lain!!!**

## **Cara lain**

Letak 
$$
D_i = \frac{i(n+1)}{10}
$$
  $i = 1, 2, ..., 9$   
\nLetak  $D_i = a, b$  (baca: a koma b)  
\n  
\nContoh:  
\nLetak  $D_7 = \frac{7(13+1)}{10} = 9, 8$   $a = 9 \text{ dan } b = 8$ )  
\n $D_i = x(a) + 0, b(x_{(a+1)} - x_{(a)})$   
\n $D_7 = x(9) + 0, 8(x_{(9+1)} - x_{(9)})$   
\n $D_7 = x(9) + 0, 8(x_{(10)} - x_{(9)})$   
\n $K_i = 82 + 0, 8(86 - 82)$   
\n $D_7 = 82 + 0, 8(4)$   
\n $D_7 = 85, 2$ 

### **Desil untuk data yang disusun dalam distribusi frekuensi**

Desil ditentukan dengan rumus:

$$
D_i = b + p \left( \frac{in}{10} - F \right)
$$

$$
\left( i=1,2,...9\right)
$$

dengan:

b = Batas bawah kelas D<sub>i</sub> (kelas dimana D<sub>i</sub> akan terletak)

 $p =$  Panjang kelas D<sub>i</sub>

 $F =$  Jumlah frekuensi sebelum kelas D<sub>i</sub>

 $f$  = Frekuensi kelas D<sub>i</sub>

#### Contoh : Data untuk 80 mahasiswa

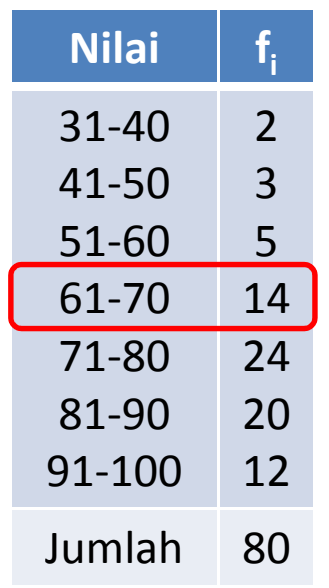

Untuk menetapkan D $_3$  diperlukan data 3/10 x 80 = 24 data

Maka D $_3$  terletak pada kelas interval ke-4 $\,$ Dari kelas D<sub>3</sub> diketahui: b = 60,5; p = 10; f = 14 dan F = 10

Dengan *i* = 3 dan n = 80

$$
D_{i} = b + p \left( \frac{in}{10} - F \right)
$$
  

$$
D_{3} = 60.5 + 10 \left( \frac{3 \times 80}{10} - 10 \right)
$$
  
14

 $D_{\!\scriptscriptstyle 3}$ =70,5

# **Persentil**

Jika sekumpulan data dibagi menjadi 100 bagian yang sama, maka didapat 99 pembagi, tiap pembagi disebut PERSENTIL

#### **Bagimana menentukan letak persentil???**

Menentukan nilai persentil:

- $\bullet$ Susun data menurut urutan nilainya
- •Tentukan letak persentil
- •Tentukan nilai persentil

Letak desil ditentukan dengan rumus:

$$
Letak P_i = Data ke \frac{i(n+1)}{100}
$$

$$
(i = 1, 2, ..., 99)
$$

#### **Contoh:**

Sampel dengan data: 75,82,66,57,97,64,56,92,94,86,52,60,70Setelah disusun: 52,56,57,60,64,66,70,75,82,86,92,94,97

Letak P<sub>10</sub> = Data ke 
$$
\frac{10(13+1)}{100}
$$
 = Data ke1,4

Yaitu antara data ke 1 dan ke 2, 0,4 jauhnya dari data ke <sup>1</sup>

Nilai P $_{10}$  = Data ke 1 + 0,4 (Data ke 2 – Data ke 1)

$$
P_{10} = 52 + 0,4(56 - 52) = 53,6
$$

**Coba Anda tentukan letak persentil yang lain!!!**

## **Cara lain**

Letak 
$$
P_i = \frac{i(n+1)}{100}
$$
  $i = 1, 2, ..., 99$   
\nLetak  $P_i = a, b$  (baca: a koma b)  
\n  
\n
$$
\begin{aligned}\n\text{Contoh}: \quad & \text{Letak } P_{10} = \frac{10(13+1)}{100} = 1, 4 & \text{if } a = 1 \text{ dan } b = 4) \\
& \text{if } P_i = x(a) + 0, b\left(x_{(a+1)} - x_{(a)}\right) \\
& \text{if } P_i = x(a) + 0, b\left(x_{(a+1)} - x_{(a)}\right) \\
& \text{if } P_{10} = x(1) + 0, 4\left(x_{(1+1)} - x_{(1)}\right) \\
& \text{if } P_{10} = x(1) + 0, 4\left(x_{(2)} - x_{(1)}\right) \\
& \text{if } P_{10} = 52 + 0, 4\left(56 - 52\right) \\
& \text{if } P_{10} = 52 + 0, 4\left(4\right) \\
& \text{if } P_{10} = 53, 6\n\end{aligned}
$$

### **Persentil Untuk Data Yang Disusun Dalam Distribusi Frekuensi**

Persentil ditentukan dengan rumus:

$$
P_i = b + p \left( \frac{in}{100} - F \right)
$$

$$
(i = 1, 2, ..., 99)
$$

dengan:

b = Batas bawah kelas P<sub>i</sub> (kelas dimana P<sub>i</sub> akan terletak)

 $p =$  Panjang kelas P<sub>i</sub>

 $F =$  Jumlah frekuensi sebelum kelas P<sub>i</sub>

f = Frekuensi kelas  $P_i$ 

#### Contoh : Data untuk 80 mahasiswa

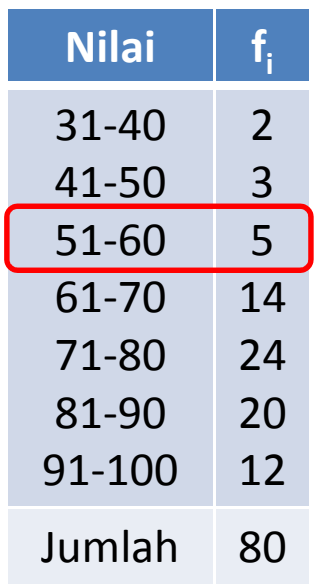

Untuk menetapkan P<sub>10</sub> diperlukan data  $10/100 \times 80 = 8$  data

Maka P $_3$  terletak pada kelas interval ke-3 Dari kelas P<sub>10</sub> diketahui: b = 50,5; p = 10; f = 5 dan  $F = 5$ 

Dengan *i* = 10 dan n = 80

$$
P_i = b + p \left( \frac{in}{100} - F \right)
$$

$$
P_{10} = 505 + 10 \left( \frac{10 \times 80}{100} - 5 \right)
$$

 $P_{10}$ =56,5